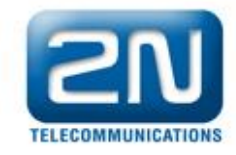

## **Jak správně reportovat problémy produktu 2N SingleTalk.**

Pro rychlou odpověď Vás prosíme o tyto informace:

**1) Sériové číslo a verze FW (firmware) produktu** (uvedeno na štítku na zadní nebo přední straně jednotky)

## **2) Popis zapojení systému**

- Zapojení produktu 2N SingleTalk
	- VTS? (jméno operátora)
	- PBX? (typ ústředny)
	- GSM brána (typ brány, informace o SIM kartě (operátor, tel. číslo)) *(v případě 2N EasyGate uveďteSériové číslo, SW a HW verzi)*
- linkové napětí na konci vedení, kde je připojen 2N SingleTalk (měřeno v klidovém stavu)

## **3) Konfigurace systému**

- výčet všech změněných parametrů a jejich hodnoty (změny oproti defaultní konfiguraci)

## **4) Popis problému**

- popište stručně závadu systému